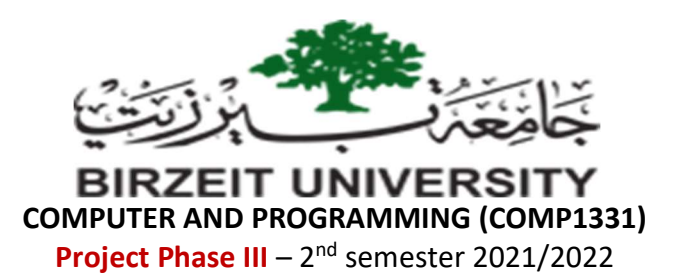

## New Objectives:

- To use **String** class.
- To write a *try-catch* block to handle exceptions.
- To read data from a file using the **Scanner** class.
- To write data to a file using the PrintWriter class.

## Task: Flight Reservation System III

In this phase, you need to consider a new small flight as shown in the figure. Note that in this phase the seat number is a string consists of a row number (e.g. 1, 2, …, 12) and a character (A, B, C, or D) that represents the column number.

- Create a **Seat** class that has:
	- o Private String seatNumber with getter and setter methods.
	- o Private seat row number.
	- o Private seat column number.
	- $\circ$  Private String for passenger name with getter and setter methods. Note: if name is null this means seat is empty.
	- o A constructor that takes seat number string.
	- o A static method isValid that takes a seat number string and returns if the seat number is valid or not.
	- $\circ$  A static method getRow that takes a seat number string and returns the flight row number if the seat number is valid.
	- $\circ$  A static method getColumn that takes a seat number string and returns the flight row number if the seat number is valid.
	- $\circ$  A method is Empty that returns if the seat is empty or not.
	- $\circ$  A toString method that returns a string represents seat object's information.

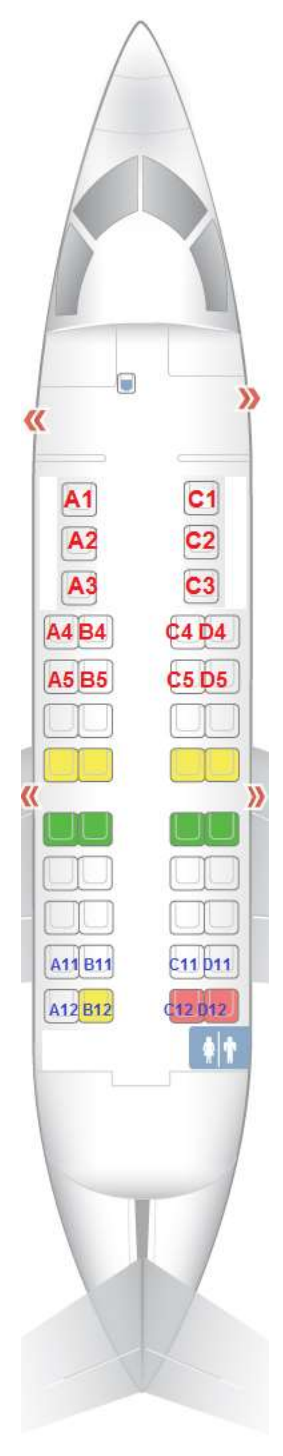

- Create a Flight program class that has the following:
	- o A private static ragged array of seats reflecting the new mentioned flight seat map.
	- o A main method that initialize the seats array and then keep displays a menu containing the following options (similar to phase II):
	- 1. Read passengers file.
	- 2. Reserve a new empty seat.
	- 3. Delete a reserved seat.
	- 4. Delete all reserved seats.
	- 5. Update passengers file.
	- 6. Quit.
	- $\circ$  Regarding Option 1: consider the file *passengers.txt* file that contains reserved seats in the following format:

## Seat Number: Passenger name

Read the file line-by-line and update the seats array accordingly. Make sure to handle any wrong seat numbers or duplicate reservations for the same seat.

- o Regarding **option 2:** you need to get seat number string and passenger name from the user.
- o Regarding **option 5:** you need to write back all the reserved seats information back to the passengers file.